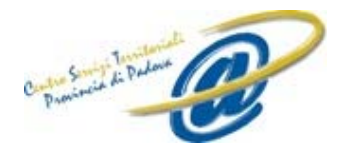

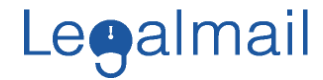

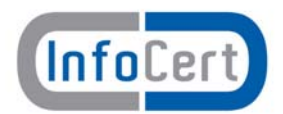

**RICHIESTA DI ATTIVAZIONE** 

**Servizio Legalmail – Posta Elettronica Certificata** 

**Modulo RR-2** 

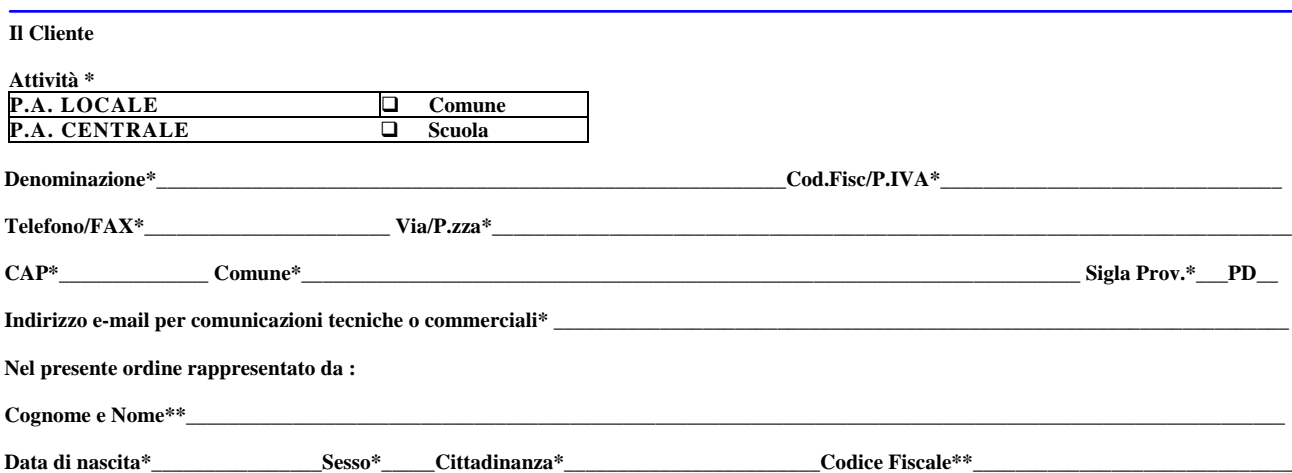

Il quale, con la sottoscrizione del presente atto, consapevole che chiunque rilascia dichiarazioni mendaci è punito ai sensi del codice penale e delle leggi speciali in materia (art.76 del D.P.R. 28/12/2000, n.445), dichiara di agire in qualità di rappresentante del soggetto giuridico indicato nel presente atto come Cliente o comunque di incaricato da quest'ultimo alla sottoscrizione del presente atto (art.46 – lettera u – D.P.R. 28/12/2000, n.445 Richiede, nell'ambito del Servizio Legalmail, l'attivazione delle caselle di Posta Elettronica Certificata indicate in calce

alle condizioni indicate nella sezione tariffe

**Disciplina contrattuale:** la disciplina del Servizio Legalmail è contenuta nella presente Richiesta di attivazione, nell'Allegato tecnico Servizi Aggiuntivi, nell'Allegato Tecnico Casella Legalmail Massiva (solo per le caselle massive), nelle Condizioni Generali di Contratto predisposte da InfoCert e nel Manuale Operativo che contiene la descrizione e le modalità di fornitura del servizio. Il Cliente, con la sottoscrizione del presente atto, dichiara di aver preso visione e di conoscere ed accettare tutte le clausole contenute nei sopra citati documenti.

### **Modalità, tariffe e termini di pagamento:**

Convenzione CST PROVINCIA di Padova - Settore Sistemi Informativi – Provincia di Padova

Il Sottoscritto, inoltre, avendo preso visione di quanto contenuto nella "Informativa ai sensi del D.L.vo n. 196/2003 per il trattamento dei dati effettuato nell'ambito del Servizio Legalmail"

### **Presta il consenso Non presta il consenso**

alle ulteriori finalità di trattamento dei dati personali sopra indicati a fini di vendita diretta di prodotti o servizi, a fini di marketing, promozione delle attività e presentazione delle iniziative di InfoCert e/o di terzi con i quali la stessa abbia stipulato accordi

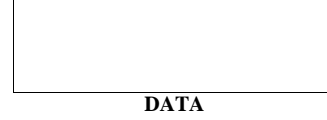

### **DATA IL CLIENTE** (timbro e firma)

Il sottoscritto dichiara inoltre di approvare specificamente ai sensi degli artt. 1341 e 1342 del codice civile le disposizioni delle Condizioni Generali di Contratto "Servizio Legalmail – Posta Elettronica Certificata" di seguito indicate: art. 3 (Durata); art. 5. (Connettività); art. 6 (Corrispettivi); art. 10. (Responsabilità dei contenuti e dei dati); art. 11. (Responsabilità di InfoCert); art. 12. (Responsabilità dell'Utilizzatore); art. 13 (Risoluzione); art. 15 (Disposizioni Generali. Variazioni delle condizioni contrattuali); art. 16. (Clausola Arbitrale), nonché la disposizione di cui al presente modulo di richiesta che sancisce il diritto per InfoCert di recedere dal contratto in caso di rilascio gratuito della casella di Posta Elettronica Certificata.

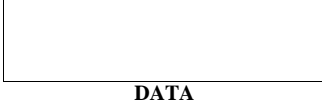

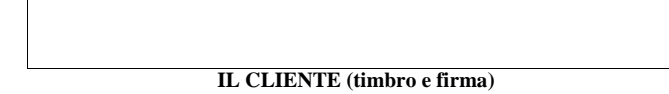

\* i campi contrassegnati con un asterisco sono obbligatori

### **Spazio riservato**

Numero Contratto

<sup>\*\*</sup> da compilare se il richiedente è Impresa/Studio/Pubblica Amministrazione/Associazione

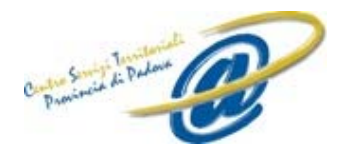

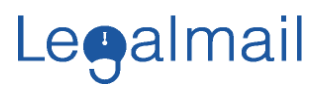

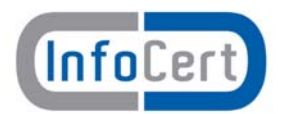

# **RICHIESTA DI ATTIVAZIONE**

**Servizio Legalmail – Posta Elettronica Certificata** 

**Modulo RR-2** 

# **Attivazione Caselle e Servizi Legalmail**

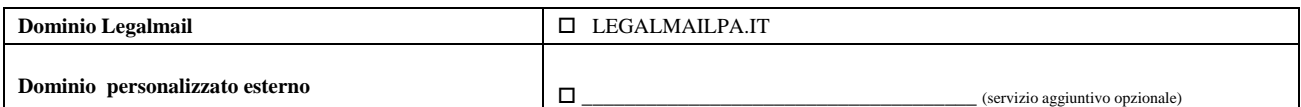

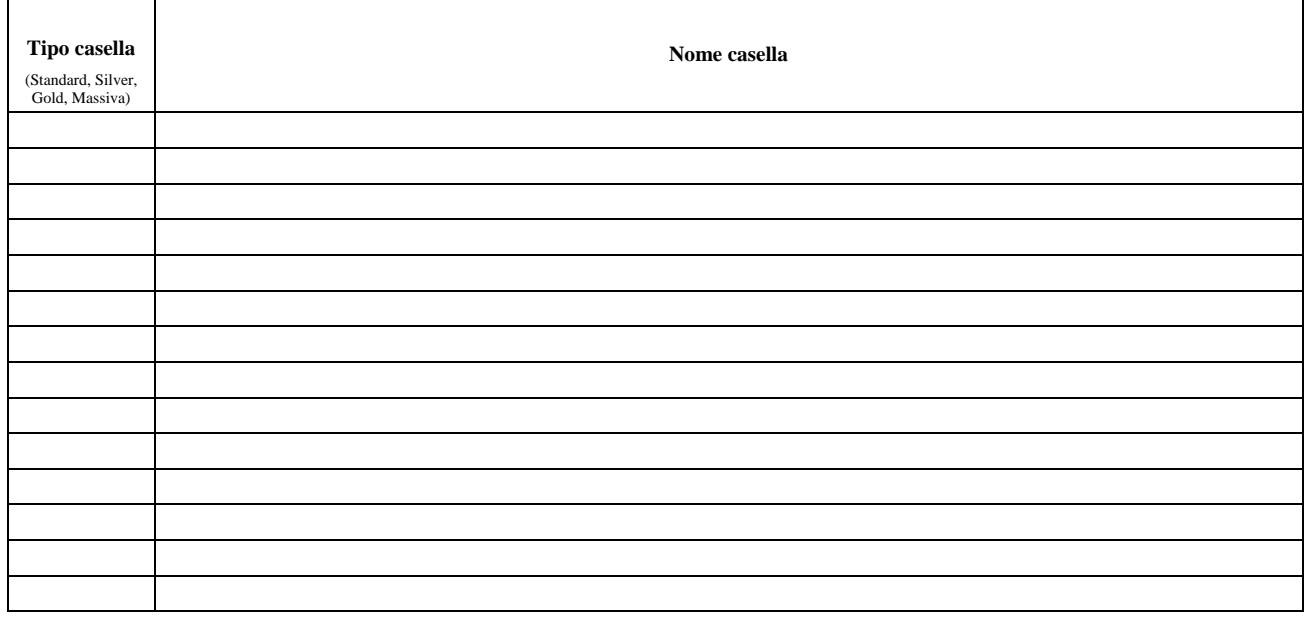

\* i campi contrassegnati con un asterisco sono obbligatori

\*\* da compilare se il richiedente è Impresa/Studio/Pubblica Amministrazione/Associazione

# **Spazio riservato**

Numero Contratto\_\_\_\_\_\_\_\_\_\_\_\_\_\_\_\_\_\_\_\_\_\_

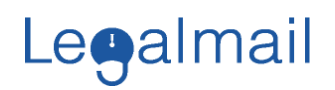

**Legalmail** 

Allegato tecnico Servizi Aggiuntivi

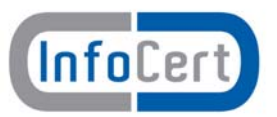

### **1. Notifica SMS**

Il servizio controlla quotidianamente, ad un'ora prestabilita dal Cliente, la presenza di nuovi messaggi di posta certificata non letti e, in caso positivo, invia un messaggio SMS di notifica della ricezione al numero di cellulare indicato dal Cliente.

Si fa presente che il servizio non controlla le ricevute e i messaggi di posta non certificata.

Il servizio prevede non più un messaggio di notifica al giorno, per un massimo di 365 messaggi annui.

# **2. Archivio di Sicurezza**

Archivio di Sicurezza è il servizio di salvataggio - backup - automatico e sicuro dei messaggi, dei loro allegati e delle ricevute.

Il servizio viene offerto in modalità remota: i messaggi archiviati sono depositati presso i Data Center di InfoCert.

Il Cliente attraverso Webmail può configurare modificare nel tempo le diverse opzioni di salvataggio e la combinazione dei messaggi da salvare.

Tramite specifiche funzioni, l'utente può effettuare una ricerca dei messaggi archiviati utilizzando un'ampia serie di parametri: dalla ricerca nei singoli campi (o una combinazione degli stessi) alla ricerca testuale sull'intero messaggio. I messaggi archiviati possono eventualmente anche essere cancellati dall'utente.

Al raggiungimento della soglia di Archivio di Sicurezza assegnata, viene comunicato al Cliente l'impossibilità di archiviare ulteriori messaggi, fermo restando la possibilità di acquistare, secondo le tariffe in vigore al momento, ulteriore spazio di Archivio.